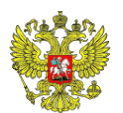

**Министерство науки и высшего образования Российской Федерации**

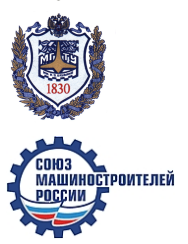

**Московский государственный технический университет имени Н.Э. Баумана**

**Союз машиностроителей России**

# **ПРОГРАММА**

#### **ТРИНАДЦАТОЙ ВСЕРОССИЙСКОЙ КОНФЕРЕНЦИИ МОЛОДЫХ УЧЕНЫХ И СПЕЦИАЛИСТОВ (С МЕЖДУНАРОДНЫМ УЧАСТИЕМ) «БУДУЩЕЕ МАШИНОСТРОЕНИЯ РОССИИ»**

**Москва**

**2225 сентября 2020 г.** 

## **Анализ процесса литья с использованием системы компьютерного моделирования литейных процессов ПолигонСофт**

Вдовин Р. А.

Самарский национальный исследовательский университет имени академика С.П. Королёва, Самара, 443086, Россия

e-mail: vdovin.ssau@gmail.com

*Результаты данной статьи направлены на решение важной технологической проблемы, связанной со значительным количеством брака в литейном производстве детали «Корпус внутренний». Научная составляющая данной работы связана, в первую очередь, с разработкой комплексных и достоверных компьютерных моделей (цифровых моделей-двойников) технологического процесса изготовления отливок детали, позволяющих посредством проведения многовариантных численных исследований подбирать оптимальные технологические режимы и конструкции ЛПС для получения отливок требуемого качества.*

*Газотурбинный двигатель, заготовительное производство, отливка, литейные дефекты, компьютерное моделирование, прогнозирование.*

1. Введение

Сложность и высокая стоимость объектов и изделий современного развивающегося авиационного и двигателестроительного комплекса делает обязательным применение этапа виртуального моделирования на всех циклах технологического производства.

Компьютерный анализ литейных процессов на этапе виртуального проектирования технологии литья (до изготовления отливок) позволяет минимизировать возможные просчеты и ошибки, неизбежно возникающие в процессе разработки, снизить финансовые и временные затраты, повысить эффективность, конкурентоспособность, качество и надежность разрабатываемой продукции. Происходит экономия материалов, энергоносителей, рабочего времени, бережется оборудование, а взамен получается масса уникальной информации о технологическом процессе. Только компьютерное моделирование технологии литья позволяет «заглянуть» внутрь изделия, увидеть характер протекающих в нем процессов, понять причины возникновения дефектов [1].

Технологический процесс изготовления отливки «Корпус внутренний» характеризуется наличием литейных дефектов в виде рыхлот и трещин в околошовной зоне. Использование системы компьютерного моделирования литейных процессов ПолигонСофт позволит установить причины, влияющие на

1

появление литейных дефектов и разработать комплекс мер и рекомендаций, направленных на их устранение.

2. Технологическая подготовка процесса литья

Деталь «Корпус внутренний» является внутренним элементом силовой схемы опоры роторов ТСД и ТНД. В силовом узле осуществляется воздушное охлаждение и маслоснабжение.

В качестве технологии получения заготовки детали используется литье по выплавляемым моделям из жаропрочного никелевого сплава ВЖЛ14Н-ВИ.

При изготовлении огнеупорного покрытия используется технология покраски на плавленом кварце. Изготавливается 15 слоев и суспензия. Каждый нанесенный слой подвергается воздушно-аммиачной сушке.

Прокалку оболочковой формы осуществляют при температуре  $960 \pm 20^0$ С продолжительностью не менее 8 часов. Характер прогрева – ступенчатый: до  $500^0C$  прогрев осуществляют непрерывно, свыше  $500^0C$  прогрев осуществляют дискретно с шагом  $100^{\circ}$ С в час.

Температура заливки расплавленного металла в оболочковую форму составляет  $1500 \pm 10^{0}$ С. Масса расплавленного металла составляет примерно 150 кг. Слив металла в литейный блок происходит в течение 40 секунд. Время выдержки составляет 24 часа.

3. Моделирование технологического процесса литья отливки детали «Корпус внутренний» в СКМ ЛП ПолигонСофт

Изначально необходимо загрузить конечно-элементную модель отливки в препроцессор (модуль Мастер) СКМ ЛП ПолигонСофт и ее таким образом, чтобы ось Y была направлена вертикально вверх – противоположно вектору скорости заливки расплава [2, 3].

После импорта геометрии важно определить объемы и границы конечноэлементной модели. Объемам, в дальнейшем, будут заданы свойства материалов, а на границах назначены условия теплообмена. В системе ПолигонСофт различают объемы двух типов: отливка и форма. В нашем случае форма состоит из опоки, наполнителя и оболочковой формы (рисунок 1).

Затем необходимо определить внутренние и внешние границы геометрической модели. Система ПолигонСофт на стадии загрузки геометрической модели автоматически определяет границы «отливка-форма», «форма-отливка», «отливка-среда» и «форма-среда». Этим границам, как и объемам, присваиваются индексы: 1, 2, 8 и 9 соответственно.

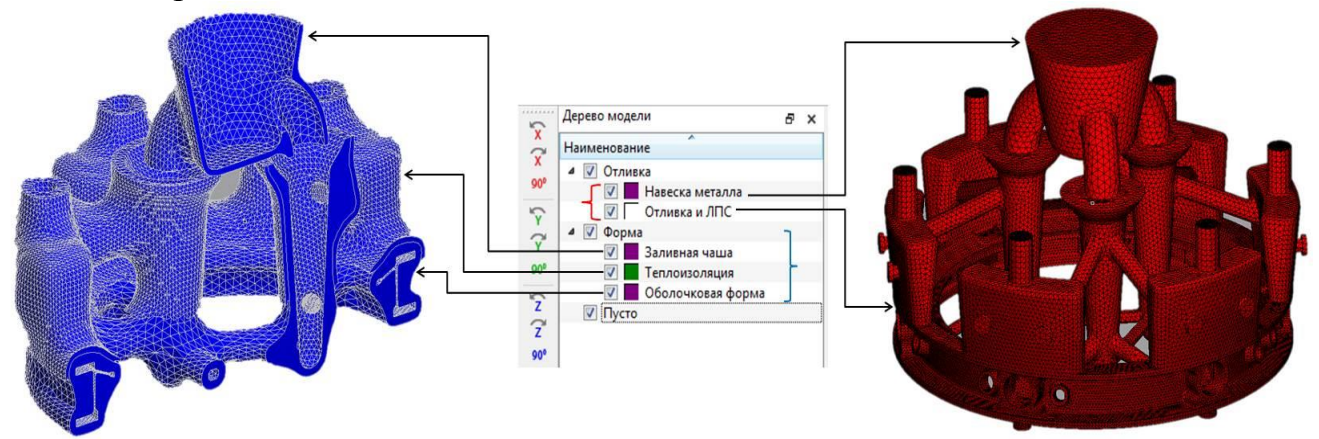

Рисунок 1 – Назначение конечно-элементной модели типов объема

Для корректного расчета необходимо всем объемам, относящихся к типу «Форма» задать соответствующие индексы. В нашем случае необходимо использовать только индекс  $\mathbb{N}$  2 «Керамика на основе Al<sub>2</sub>O<sub>3</sub> (ВИАМ)» и индекс № 7 «Теплоизоляция» (рисунок 2).

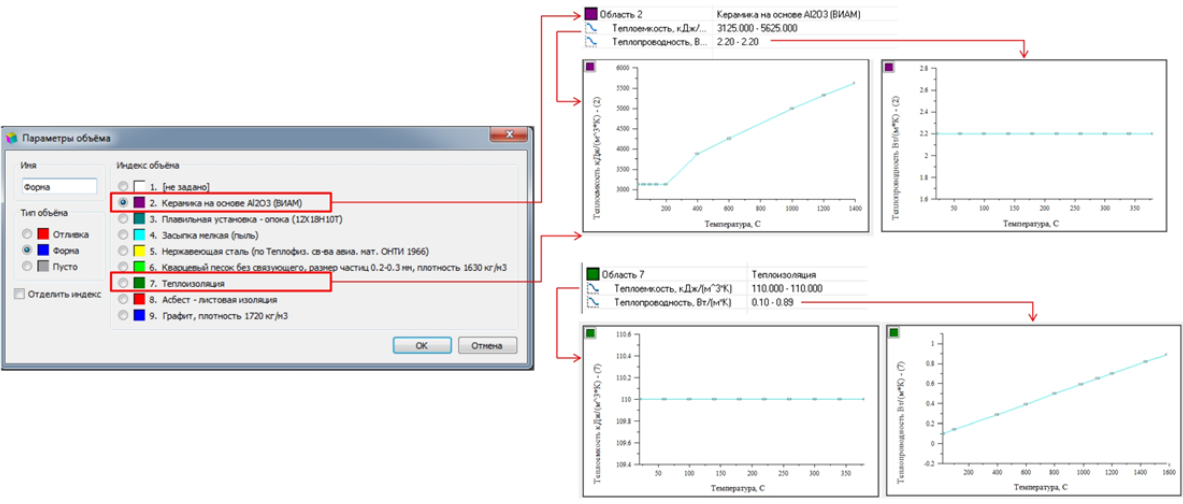

Рисунок 2 – Задание параметров объема

При моделировании процесса литья необходимо задать точку подвода металла и диаметр струи заливаемого расплава.

4. Анализ результатов компьютерного моделирования

Анализ результатов гидродинамического расчета в модуле «Эйлер-3D» показал, что отливка детали «Корпус внутренний» заполняется металлом примерно в течение 19 секунд. Вся технологическая система оболочковая форма – металл заполняется примерно в течение 40 секунд, что совпадает с производственным значением.

На рисунке 3 представлен анализ характера поведения расплава металла в элементах литниково-питающей системы и в отливке детали. Видно, что начиная с момента времени 5,4 секунды в центральном стояке происходит разделение струи металла на потоки. Момент времени 9,0 секунд показывает неэффективность конструкции литниково-питающей системы – заполнение литейного блока частично через верхний ярус питателей в связи с торможением металла в нижних питателях из-за их недостаточного проходного сечения.

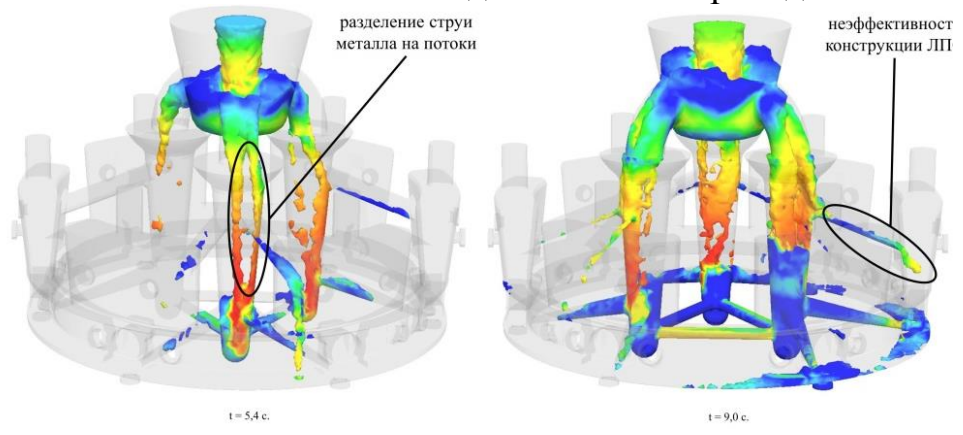

Рисунок 3 – Анализ характера поведения расплава металла

На рисунке 4 представлен характер распределения деформаций в отливке детали «Корпус внутренний». Характер деформации показывает максимальное изменение геометрии в области внутренних диаметров отливки детали, вызванной объемной усадкой в процессе кристаллизации расплава и сдерживающим влиянием формы [4].

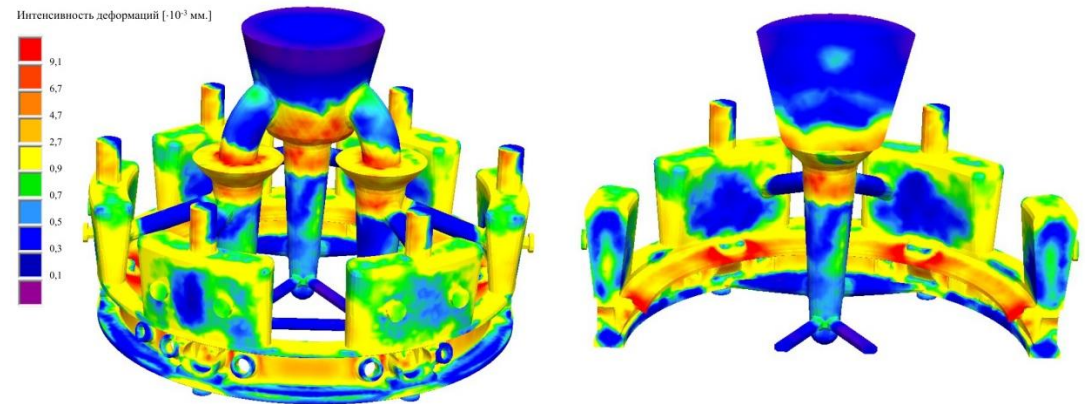

Рисунок 4 – Анализ интенсивности деформаций отливки детали «Корпус внутренний»

Коробление геометрии отливки (рисунок 5) составило примерно 9,47 мм и 6,62 мм соответственно. Таким образом, суммарное изменение геометрии (коробление) составило 16,09 мм, при условии, что диаметр отливки составляет 666 мм, что соответствует уменьшению диаметрального размера отливки на 2,41%.

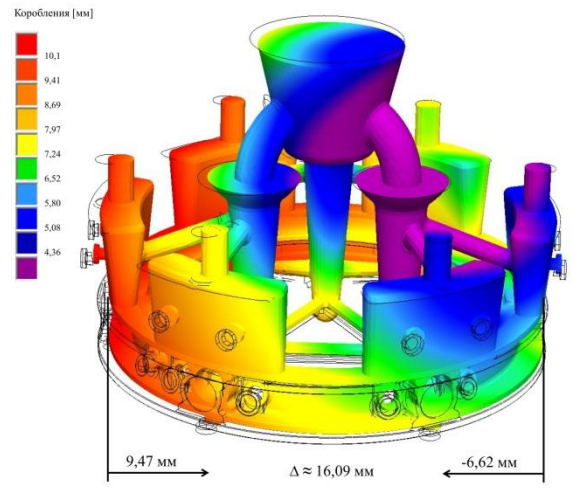

Рисунок 5 – Анализ короблений в отливке детали «Корпус внутренний»

5. Заключение

На основании результатов компьютерного моделирования технологического процесса литья в СКМ ЛП ПолигонСофт были разработаны следующие рекомендации, направленные на сокращение литейных дефектов:

 увеличить температуру и продолжительность прогрева опоки с оболочковой формой перед заливкой; снизить температурные потери при транспортировке формы из прокалочной печи в заливочную камеру литейной установки;

 изменить конструкцию элементов литниково-питающей системы в части увеличения размеров (проходного сечения) нижнего яруса питателей, изменения угла наклона верхнего яруса питателей и добавления литейных

радиусов, скруглений и уклонов в области перехода от элементов литниковопитающей системы к телу отливки, а также в острых углах;

произвести более тщательную дегазацию исходного расплава;

 уменьшить толщину оболочковой формы (для увеличения ее газопроницаемости), путем уменьшения количества слоев до минимального, при котором не произойдет ее разрушения в процессе заливки расплавленным металлом;

 увеличить температуру заливки металла, но не более верхнего порогового значения до 1510 °C;

 соблюдать культуру производства, технологические нормы и правила способа литья по выплавляемым моделям в части подготовки шихтового материала; технологии изготовления оболочковых форм; технологических режимов прогрева, транспортировки и заливки металла в оболочковую форму.

#### Список литературы

1. Вдовин Р.А. Использование систем численного моделирования для исследования технологического процесса литья лопаток в заготовительном производстве / Р.А. Вдовин, В.Г. Смелов, А.В. Агаповичев // Вестник СГАУ. –  $2015. - N<sub>2</sub> 3 (2) - C. 391-399.$ 

2. Тихомиров М.Д. Основы моделирования литейных процессов. Тепловая задача // Литейное производство. – 1998. –  $N_2$  4. – С. 30–34.

3. Тихомиров М.Д. Основы моделирования литейных процессов. Усадочная Задача // Приложение к журналу «Литейное производство». – 2002. –  $N_2$  12. – C. 8–14.

4. Монастырский А.В. Расчет остаточных напряжений литых заготовок в СКМ ЛП «ПолигонСофт» // Машиностроение. – 2016. – № 2. – С. 84–88.

## **Analysis of the casting process using the polygonsoft computer modeling system of casting processes**

Vdovin R.A.

Samara University, Samara, 443086, Russia

e-mail: vdovin.ssau@gmail.com

*The results of this article are aimed at solving an important technological problem associated with a significant amount of rejects in the foundry of the "Internal body" part. The scientific component of this work is associated, first of all, with the development of complex and reliable computer models (digital twin models) of the technological process of manufacturing part castings, which allow, through multivariate numerical studies, to select the optimal technological modes and designs of the LPS to obtain castings of the required quality.*

*Gas turbine engine, blank production, casting, casting defects, computer modeling, forecasting.*